## Student BYOx Checklist (2020.11)

## Stuff to do before you get your computer to school

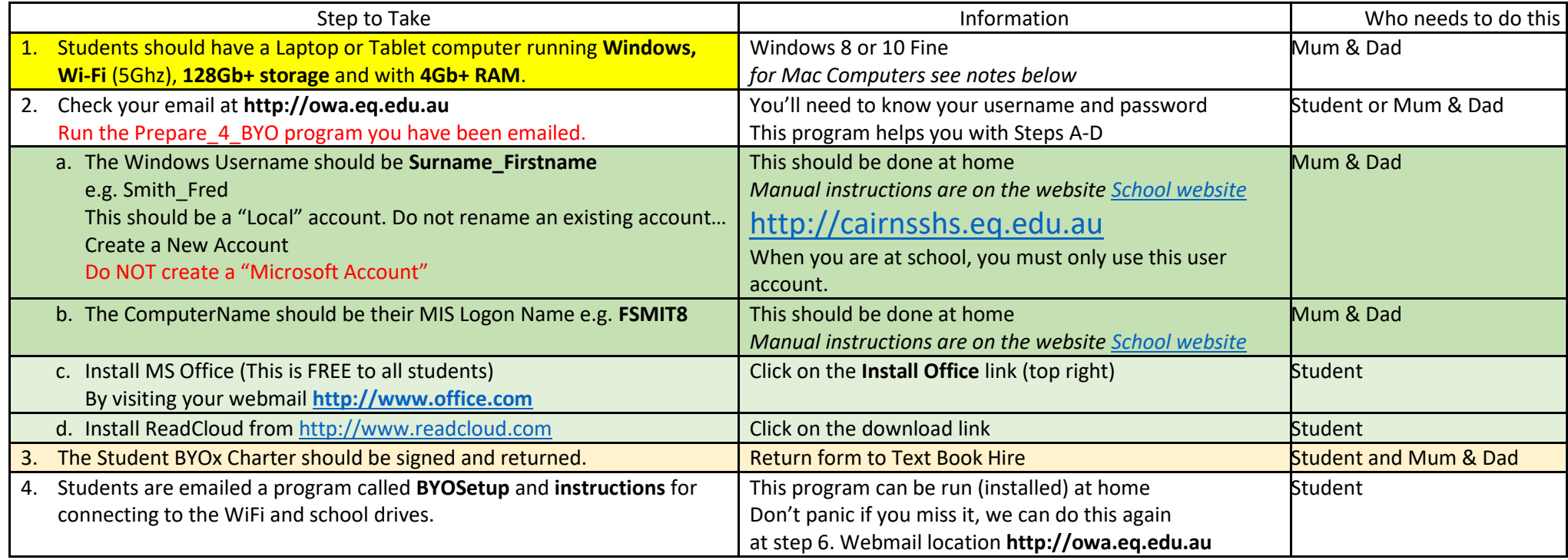

## Notes:

- We do NOT want you to set up a **Microsoft Live Account** logon to windows, this is not helpful. We need a **Local account** in the form of **Surname\_Firstname**
- Mac computers
	- 1. Are easier to use a Mac at CSHS if you install *Windows!!! (If you have enough disk space)*
		- a. Get a free copy of Windows 10 from [https://detstudent.onthehub.com](https://detstudent.onthehub.com/)
		- b. Install it using the **BootCamp** program that is part of the Mac OSx. (YouTube contains many tutorials on how to do this).
	- 2. Or come and see the School technicians for special OSx setup and connection solutions to use a Mac at school you'll need your wits about you; Also Mac does not have MS Publisher; CiteAce; and OneNote files connections are a bit tricky. The BIT course requires Windows for most of its curriculum.

*If you already have a Macbook and the student is a competent Mac user – then you'll be fine!* 

*If it's your first computer; be prepared for a different learning curve, which sets you apart from your peers.*

*Mac computers are NOT the best device for BYOx at CSHS. Some students think they are a fashion statement; This is NOT a good reason for buying one.*

## Stuff to do at school

At beginning of term

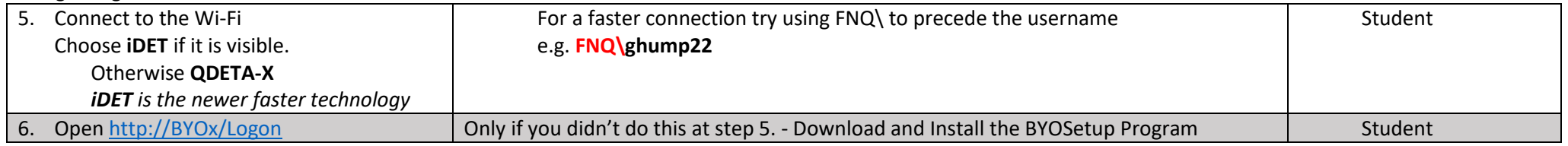

Each day at school

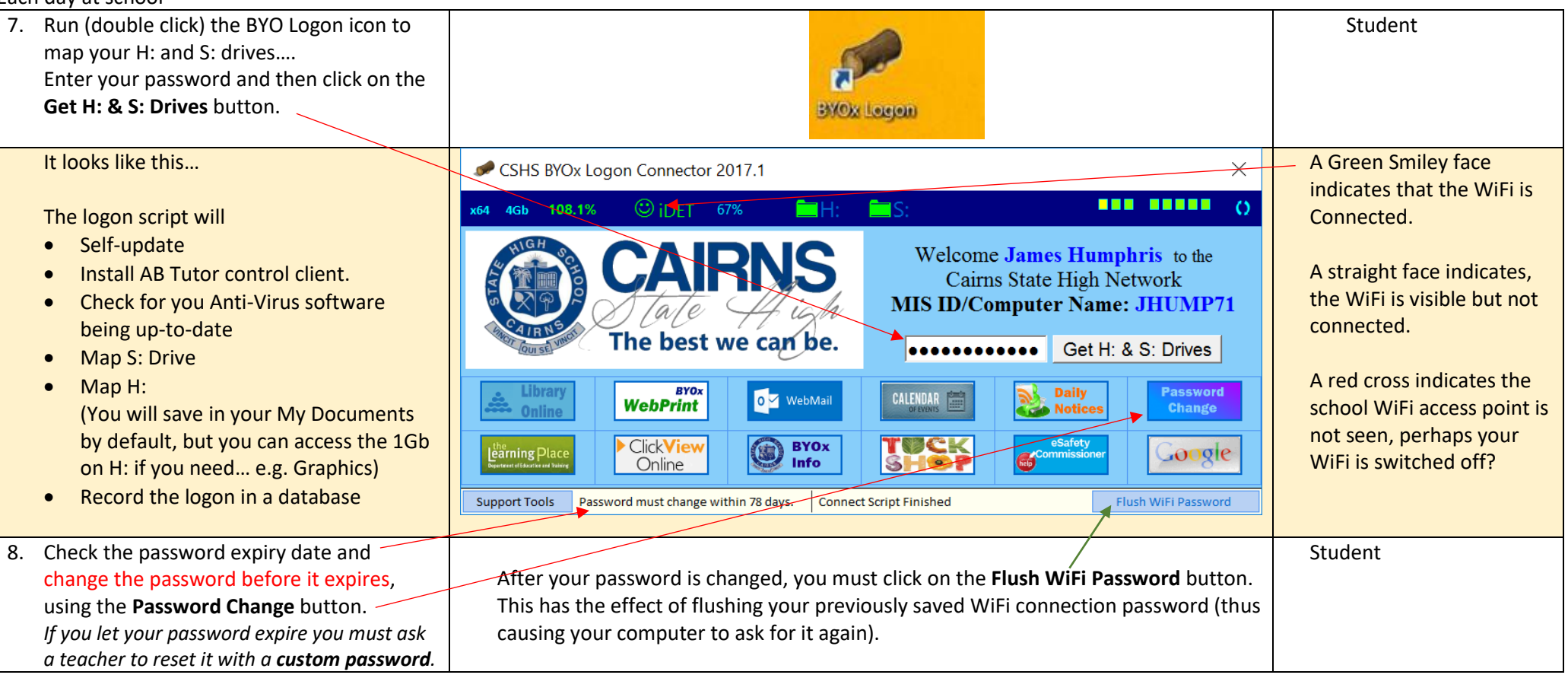